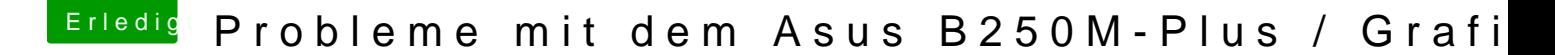

Beitrag von NewHacki vom 30. März 2018, 10:45

Danke, habe es versucht.

Mit der ATI Grafikkarte bootet er nun ohne den Text mit dem Apple Logo, internen versuche braucht er 25 Minuten bis der "Ladebalken" geladen ist vollen Ladebalken stehen.

zu den Einstellungen ich habe mich an diese Anleitung von hier gehalten: [https://www.hackintosh-forum.d &38-Installa](https://www.hackintosh-forum.de/wffaq/index.php/FAQ/?category=38-Installation-von-macOS)tion-von-macOS

sowie diese Daten eingefügt: [Asus Prime B250M-Plus \(Inte](https://www.hackintosh-forum.de/index.php/Thread/32677-Asus-Prime-B250M-Plus-Intel-Kaby-Lake/)l Kaby Lake)